*Nachr. ent. Ver. Apollo, Frankfurt, N.F. 10 (l). 65-80 - M ärz 1989* **ISSN 0723-9912**

## Ein Computerprogramm in BASIC zur Berechnung mondloser und somit lichtfanggünstiger Nächte

von

Franz PÜHRINGER

**Zusammenfassung:** Es wird ein Computerprogramm in BASIC vorgestellt, das berechnet, wann an einem bestimmten Ort mondlose Nacht ist (Genauigkeit: ± 1 Minute). Das Programm wurde auf einem Atari 800 XL erstellt, sollte aber mit nur geringen Änderungen auch auf anderen Home-Computern laufen. Es ist auf der ganzen Welt anwendbar. Man muß lediglich die benötigten Daten eingeben (zu untersuchender Zeitraum, geografische Länge und Breite, evtl. Beginn und Ende der Sommerzeit). Die Ausgabe der Daten erfolgt in der am Beobachtungsort gebrauchten Zonenzeit (z. B. MEZ). Der Programmablauf wird an einem Beispiel gezeigt und die derart berechneten Daten von 1989 für den Raum Frankfurt am Main präsentiert.

#### **A computer program in BASIC for calculation of moonless nights, optimized for collecting at light**

**Abstract:** A computer program in BASIC is presented to calculate the moonless nights at a certain locality (accuracy: ± 1 minute). The program was prepared on an Atari 800 XL; however, it should run on other home computers as well with only slight modifications. It can be used for the whole world. You just have to feed the computer with the necessary data (time to be analyzed, longitude and latitude of locality, beginning and end of summer time if necessary). The output of the data is given in the zonal time used at the given

locality (e. g. Central European time). The run of the program is demonstrated and the computed data of 1989 for the area of Frankfurt am Main (Federal Republic of Germany) are listed.

Angeregt durch einen Artikel von Reiner ZELL (Zell, 1987) über die "Berechnung lichtfanggünstiger Mondphasen" (Erstellung mit Hilfe eines astronomischen Kalenders) begann ich 1987, ein Computerprogramm auszuarbeiten, das mir diese — vom Mondschein her — lichtfanggünstigen Zeiten wirklich berechnen sollte. Grundlage dieser Arbeit war das Buch von Oliver MONTENBRUCK, "Grundlagen der Ephemeridenrechnung" (MONTENBRUCK, 1985). Das Programm ist nunmehr fertig, und ich möchte es hiermit vorstellen. Es wurde auf einem Atari 800 XL in BASIC erstellt; ich habe aber darauf geachtet, es - was die Programmiersprache betrifft — so einfach wie möglich zu halten, so daß es mit nur geringen Änderungen auch auf allen anderen Home-Computern laufen mijßte<sup>l</sup>

Zell gibt nach seinen Erfahrungen für den Beginn des Lichtfangs ca. 20 Minuten nach Sonnenuntergang an. Das entspricht (in 50° geographischer Breite) etwa einem Sonnenstand von 3,4° unter dem Horizont, und diesen Wert habe ich meinem Programm auch zugrundegelegt. Durch dieses Verfahren ist auch die kürzere Dämmerung in Äquatornähe berücksichtigt.

Die Sonnen- und Mondauf-/-untergänge werden mit einer Genauigkeit von ± 1 Minute gegenüber den in astronomischen Jahrbüchern (z. B. Ahnert, 1988) angegebenen Werten berechnet, was bei weitem ausreicht. Für den Sonnenauf-/-untergang legt man dabei einen Sonnenstand von 0,85° unter dem Horizont (wegen des Durchmessers der Sonnenscheibe und der Lichtbrechung der Atmosphäre [Refraktion]), für den Mondauf-/-untergang 0,13° über dem Horizont (nach MONTEN-BRUCK, 1985) zugrunde.

Ein großer Vorteil gegenüber der ZELLschen Methode liegt darin, daß das Programm für die ganze Welt gilt (was bei astronomischen Kalendern ja nicht der Fall ist). Wenn ich z. B. nach Sri Lanka fahren möchte und schon zuvor wissen will, wann dort mondlose Nacht ist, so

<sup>&</sup>lt;sup>1</sup>= Da sich das Home-Computer-BASIC von dem auf Personal Computern gebräuchlichen etwas unterscheidet, wird eine Anpassung an den PC wahrscheinlich doch ein wenig Zeit in Anspruch nehmen. *(Anm. d. Red.)* 

muß ich mir nicht zuerst einen Kalender aus Indien beschaffen, sondern lediglich die geographische Länge und Breite von Sri Lanka eingeben. Außerdem entfällt das doch recht umständliche (und beim Mond auch ungenaue) Interpolieren der Kalenderdaten für den jeweiligen genauen Ort.

Großen Wert habe ich auf leichte Bedienung gelegt. Der Computer fordert den Benutzer über den Bildschirm auf, die jeweils benötigten Daten (Zeitraum, der untersucht werden soll; geographische Länge und Breite des Beobachtungsorts; eventuell Beginn und Ende der Sommerzeit) einzugeben, und gibt dann die Ergebnisse (lichtfanggünstige Zeiten) in gefälliger Form wahlweise auf Bildschirm oder Drucker aus.

Da es sich meist nur lohnen wird, die Leuchtanlage aufzubauen, wenn eine Mindestdauer (etwa 1 Stunde) mondunbehelligten Lichtfangs gewährleistet ist, besteht auch die Möglichkeit, diese Mindestdauer einzugeben. Und da viele morgens wieder zeitig aufstehen müssen und beispielsweise nur bis Mitternacht leuchten können (sofern es danach nicht sowieso zu kalt wird, um noch guten Anflug zu erzielen), ist überdies dafür gesorgt, daß die zu untersuchende Zeit eingegrenzt werden kann (z. B. bis 24 Uhr).

Die Ergebnisse werden in jener Uhrzeit ausgegeben, die der Zeitzone entspricht, in der sich der Beobachtungsort befindet. Das ist für 7,5° bis 22,5° östlicher Länge beispielsweise die Mitteleuropäische Zeit (MEZ). Bedingt durch Landesgrenzen und Kulturräume stimmen aber Zonenzeit und tatsächliche Uhrzeit oft nicht überein; Saarbrücken etwa liegt auf 7° östlicher Länge, hat aber MEZ. Daher kann die vom Computer (aus der geographischen Länge) errechnete Zonenzeit am Bildschirm korrigiert werden.

Durch die Einführung der Sommerzeit ergaben sich weitere Probleme. Auch Beginn und Ende der Sommerzeit können dem Computer eingegeben werden; dieser berechnet überdies für die Jahre ab 1981 (bis 2099) Beginn und Ende der Sommerzeit nach der EG-Regelung (d. i. vom letzten Sonntag im März bis zu jenem Sonntag, der dem letzten Samstag im September folgt) und schlägt uns diese Werte vor.

Nun aber ein Beispiel:

Wir wollen wissen, wann im Raum Saarbrücken (7° östlicher Länge, 49® 12' nördlicher Breite) im März 1989 mondlose Nacht von mindes

tens 1 Stunde Dauer herrscht, und zwar vor Mitternacht. **(Fett** geschrieben ist, was am Bildschirm erscheint; *kursiv* ist, was wir eingeben; RETURN bezeichnet die RE TURN-Taste.) Wir starten das Programm (das sich im Speicher befindet) mit

*RUN* RETURN

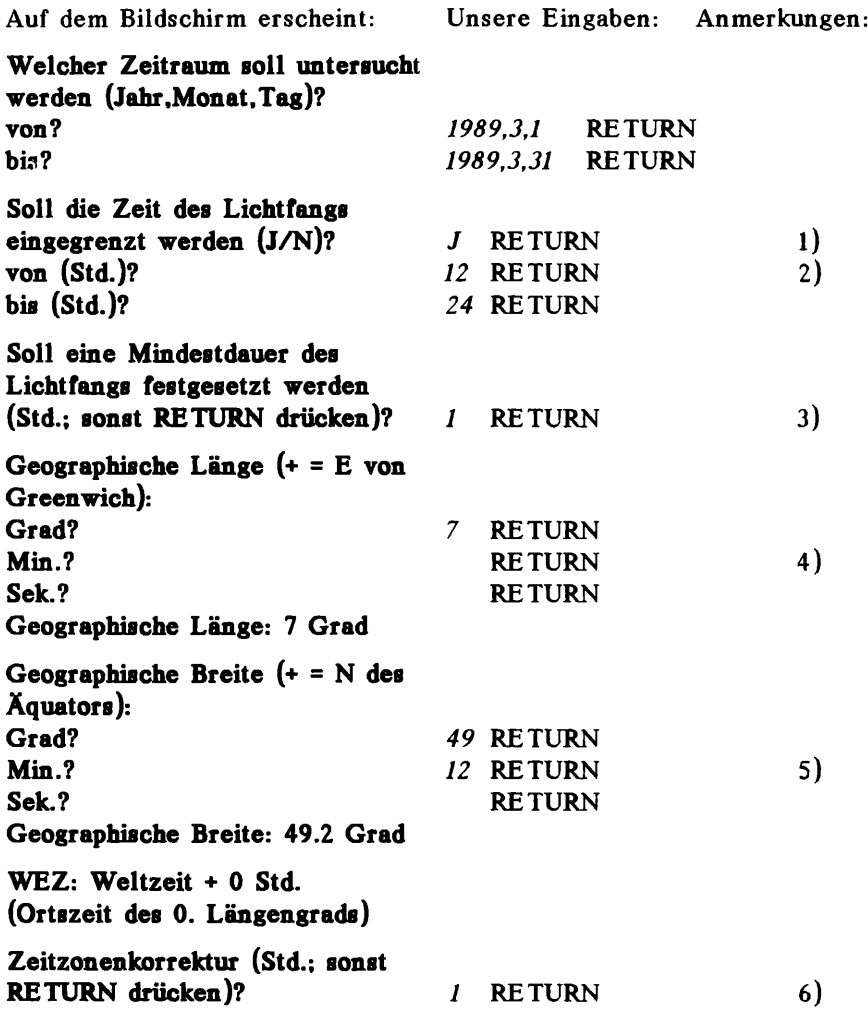

**MEZ: Weltzeit + 1 Std. (Ortszeit des 15. Längengrads)**

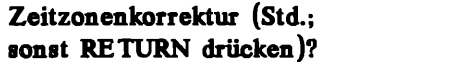

**RETURN** 

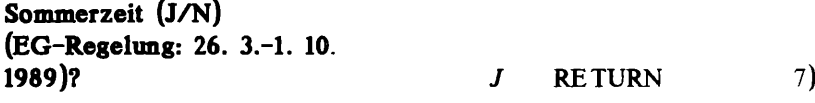

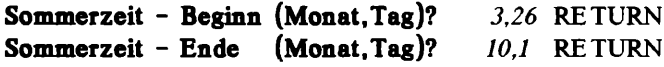

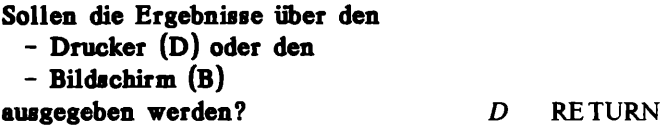

Nach 36 Minuten hat der Drucker ausgegeben:

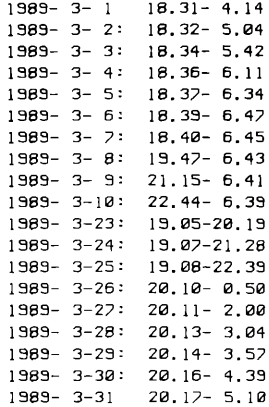

#### **Anmerkungen:**

- 1) J/N bedeutet Ja/Nein. Da uns nur die Zeit bis Mitternacht interessiert, geben wir ein: J RETURN.
- 2) Willkürliche Zeit, zu der es sicher noch hell ist.
- 3) Uns interessieren ja nur die Tage, an denen m indestens 1 Stunde mondlose Nacht ist (vor Mitternacht)!
- 4) Wir müssen nicht 0 RETURN eingeben, es genligt auch lediglich RETURN.
- 5) Nur nebenbei:  $-0.30$  wäre einzugeben als  $0.20$  (oder  $-0.5$ )!
- 6) Da in Saarbrücken nicht Westeuropäische Zeit (WEZ Ortszeit des Nullmeridians), sondern MEZ gebraucht wird, diese aber gegenüber WEZ 1 Stunde vorgeht, geben wir ein: 1 RETURN.

Ein Extrem ergäbe sich bei folgender Konstellation:

Ein Bewohner der Tschuktschen-Halbinsel am östlichsten Zipfel Sibiriens hätte nach der geographischen Länge  $(169^{\circ}-180^{\circ}$  W) eine Zonenzeit von  $-12$ oder -11 Std. gegenüber Weltzeit. Da die Datumsgrenze aber durch die Beringstraße (169° westlicher Länge) verläuft, verwendet Ostsibirien die Zonenzeit ·12 Std. gegenüber Weltzeit: Zeitzonenkorrektur somit 24 oder 23 Std. (womit auch die Unregelmäßigkeit der Datumsgrenze berücksichtigt ist!).

7) Da im fraglichen Zeitraum z. T. Sommerzeit gebraucht wird, geben wir ein: J RETURN. Wenn wir hier nur RETURN drücken, akzeptiert der Computer die Daten der EG-Regelung, w eitere Fragen nach Beginn und Ende der Sommerzeit entfallen dann!

#### **Zum Programmaufbau:**

Wesentliche Programmteile (die Seitenangaben beziehen sich auf Mon-TENBRUCK, 1985):

Zeile 18—58: Berechnung der "Auf- und Untergangszeiten" (S. 26-28)

70–115: Berechnung der Koordinaten der Sonne (NEWCOMBsche Sonnentheorie, S. 90-94)

- 120—144: Berechnung der Koordinaten des Mondes (Die Mondbahn, S. 103-106)
- 150-158: Transformation geozentrisch-ekliptikaler in geozentrisch-äquatoriale Koordinaten (S. 24)
- 160—168: Transformation geozentrisch-äquatorialer in topozentrisch-äquatoriale Koordinaten (S. 25)
- 280—289: Berechnung des Kalenderdatums aus dem Julianischen Datum (S. 51)
- 290—299: Berechnung des Julianischen Datums (S. 50)
- 400—417: Anfangswerte (S. 26-27)
- 450—695: Berechnung der mondlosen nächtlichen Zeitspannen
- 900—998: Ausgabe der Ergebnisse

In Zeile 415 bedeutet der erste Wert die Höhe der Sonne über dem Horizont (—3.4 = 3,4° unter dem Horizont), der zweite Wert die Höhe des Mondes über dem Horizont (0,13°), die unseren Berechnungen für "Hell-/Dunkelwerden" bzw. Mondauf-/-untergang zugrundeliegen. Ersetzt man  $-3.4$  durch  $-0.85$ , so berechnet der Computer den Zeitpunkt des Sonnenauf-/-untergangs, setzt man beispielsweise —6 ein, so wird das Ende (abends) bzw. der Beginn (morgens) der bürgerlichen Dämmerung berechnet, also jener Zeitpunkt, zu dem es wirklich dunkel bzw. wieder hell wird!

Wenn eine Gegend im Osten und Westen von einer Hügelkette begrenzt ist, so kann man auch 0.133333333 z. B. durch 10 (je nach Höhe der Hügel) ersetzen, da dann der Mond ja früher hinter den Hügeln verschwindet als er untergeht.

Um die Schnelligkeit des Programms zu erhöhen, könnte man in Zeile 53 die Zahl 0.1 durch eine größere Zahl (bis etwa l) ersetzen, die Genauigkeit des Programms sinkt dadurch aber!

Bei

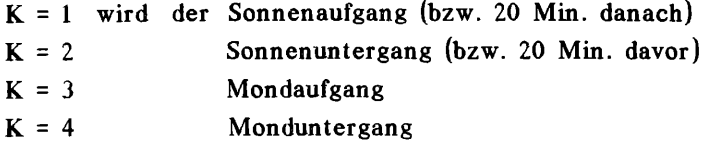

berechnet (Zeile 18—58).

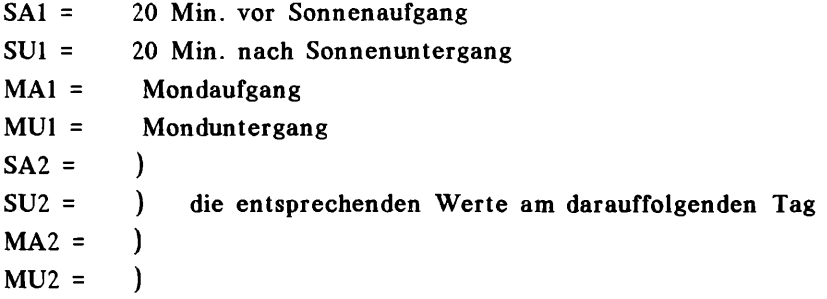

Sonst wurden nach Möglichkeit dieselben Variablen wie bei MONTEN-BRUCK (1985) gebraucht; Kleinbuchstaben erhielten eine 0, griechische Buchstaben eine 9 nachgestellt (z. B. r wurde R0, *n* wurde P9).

Auf eine ausführliche Dokumentation des Programms wird verzichtet, sie wäre zu langwierig; "Bastler" werden sich mit Hilfe der angegebenen Stichworte und Literatur hoffentlich trotzdem zurechtfinden.

Um Tippfehler auszuschließen (was die ganze Arbeit zunichtemachen könnte) wird das Programmlisting wie vom Drucker ausgegeben wiedergegeben:

#### Programmlisting

ØREM \*\*\* LICHTFANG \*\*\* 1 REM \* von Franz Puehringer \* 2 REM \*\*\*\*\* November 1988 \*\*\*\*\* 3 REM 4 DEG : GOTO 850 5 TF SZ#()"J" THEN 10 6 JD-JDD:GOSUB 280 7 IF MM-SZAM AND DD-SZAT THEN ZD-ZD0+1 8 IF MM-SZEM AND DD-SZET THEN ZD-ZD0 10 HA0-MA1: MU0-MU1 11 SA1=SA2-24:SU1=SU2-24:MA1=MA2-24:MU1=  $MU2-24$ 12 GOSUB 180 13 GOSUB 185 14 IF AU(3)>=24-ZD THEN AU(3)=AU(3)-24:M  $A1 - MAA - 24$ 15 IF AU(3)<0-ZD THEN AU(3)=AU(3)+24 16 IF AU(4))=24-ZD THEN AU(4)=AU(4)-24:M 6) SE=1:GOSUB 240  $U1 = MUB - 24$ 17 IF AU(4) <0-ZD THEN AU(4)=AU(4)+24 18 FOR K=1 TO 4 21 T(0)=AU(K):V=0:W=0:Z=0 22 FOR I=0 TO 5 23 JD=JDD+T(I)/24 24 GOSUB 170 28 ON K GOSUB 70,70,120,120 eq=(I)eq:eA=(I)eA e2 30 TS(I)=THS(I)-AS(I)/15 31 IF T9(I))12 THEN T9(I)=T9(I)-24 32 IF T9(I)<-12 THEN T9(I)=T9(I)+24 33 IF ABS(GB)=90 THEN X0=(SIN(H0(K))-SIN \*T)+6.4\*SIN(231.19+20.2\*T)+0.266\*SIN(31. (GB)\*SIN(D9(I)))/(1E-90\*COS(D9(I))):GOTO 8+119\*T))/360 32 OS(GB)\*COS(D9(I))) TO 41 :GOTO 41 37 IF ABS(X0)) 1 THEN 64 38 T0(I)=(-ATN(X0/SQR(-X0\*X0+1))+90)/15  $3 - 70(1)$  $)--TQ(I)$  $41 NQ - 1$ 42 IF K>2 AND I-0 THEN N0-1.0027-0.0366  $15-09(I-1)/15)/(T(I)-T(I-1))$ 44 IF 2-1 THEN 190 45 T(I+1)=T(I)+(T0(I)-T9(I))/N0:IF W>=1 THEN 53 46 IF W-0.1 THEN 50 47 IF T(I+1)>=0-2D THEN 50

48 IF T(I+1)<0-ZD THEN T(I+1)=T(I)+(T0(I )-T9(I)+24)/N0:GOTO 48 49 U=0:W=W+0.1:GOTO 55 50 IF T(I+1) <= 24-20 THEN 53 51 IF T(I+1))24-2D THEN T(I+1)=T(I)+(TØ( I)-T9(I)-24)/N0:G0T0 51 52 V=0:W=W+1:GOTO 55 53 AU(K)=T(I+1):IF ABS(T(I+1)-T(I))<0.1 THEN  $T = 5$ 54 IF SF)0 AND ABS(X0)=1 THEN I=5 55 NEXT I 56 XØ(K)=XØ 57 IF SF>0 THEN RETURN 58 NEXT K 59 SA2=AU(1)+24+ZD:SU2=AU(2)+24+ZD:MA2=A U(3)+24+ZD:MU2=AU(4)+24+ZD:GOSUB 200 60 GOSUB 230 62 IF YK2 THEN Y=Y+1:JDD=JDD+1:GOTO 5 63 RETURN 64 IF Z=1 THEN I=5:GOTO 55 65 IF I>0 THEN T(0)=T(I-1):2=1:W=0:I=0:G OTO 23 66 IF V=3 THEN 265 67 IF V=0 THEN T(I)=0-ZD:V=1:GOTO 23 68 IF U=1 THEN X0(5)=X0:T(I)=24-ZD:U=2:G OTO 23 69 IF U=2 THEN X0(6)=X0:U=3:GOTO 260 70 T=(JDD-2415020)/36525+T(I)/24/36525 71 DLP=((1.882-0.016\*T)\*SIN(57.24+150.27 72 L0=279.696677+36000\*T+(2768.13\*T+1.08 34 X0-(SIN(H0(K))-SIN(GB)\*SIN(D9(I)))/(C 9\*T^2+0.202\*SIN(315.6+893.3\*T)+DLP)/3600 :L0=L0-INT(L0/360)\*360 35 IF SF)0 AND X0)1 THEN X0=1:T0(I)=0:G0 73 G=358.475833+35999\*T+(179.1\*T-0.54\*T^ 2+DLP)/3600:G=G-INT(G/360)\*360 36 IF SF)0 AND X0(-1 THEN X0=-1:T0(I)=12 74 G2=212.45+58517.493\*T:G2=G2-INT(G2/36 01\*360 75 G4=319.58+19139.977\*T:G4=G4-INT(G4/36 0)\*360 39 IF T0(I)>0 AND INT(K/2)<br />
(K/2 THEN T0(I 76 G5=225.28+3034.583\*T+1300\*SIN(133.775 +39,804\*T)/3600:G5=G5-INT(G5/360)\*360 40 IF T0(I)<0 AND INT(K/2)=K/2 THEN T0(I 77 G6=175.6+1221.794\*T:G6=G6-INT(G6/360)  $1360$ 78 D=350, 737486+445267, 114\*T:D=D-INT(D/3 601\*360 43 IF K>2 AND I>0 THEN N0=1.0027-(A9(I)/ 79 A=296.104608+477198.849\*T:A=A-INT(A/3 601\*360 80 U=11.250889+483202.025\*T:U=U-INT(U/36 0)\*360 81 DL=(6910.057-17.24\*T)\*SIN(G)+(72.338-0.361\*T)\*SIN(2\*G)+1.054\*T\*SIN(3\*G)

B2 K0=3.05/E-05-1.5E-07\*T+(-7.27412E-03+ 1.814E-05\*TJ\*COS(G)+(-9.138E-05+4.6E-07\* T ) \* COS ( 2 \* G ) 83 RØ-RØ+(-1.45E-06)\*COS(3\*G) 84 DL2=4.838\*COS(299.102+G2-G)+0.116\*COS (148.9+2\*G2-G)+5.526\*COS(148.313+2\*G2-2\* G1+2.497\*COS(315.943+2\*G2-3\*G) 85 DL2=DL2+0,666\*COS(177.71+3\*G2-3\*G)+1, 559\*COS(345,253+3\*G2-4\*G)+1,024\*COS(318, 15+3\*G2-5\*G) 86 DL2=DL2+0.21\*COS(206.2+4\*G2-4\*G)+0.14 4\*COS(195.4+4\*G2-5\*G)+0.152\*COS(343.8+4\*  $G2 - 6 \times G1$ 87 DL2=DL2+0.123\*COS(195.3+5\*G2-7\*G)+0.1 54\*COS(359.6+5\*G2-8\*G) 88 DL4=0.273\*COS(217.7-G4+G)+2.043\*COS(3 43.888-2\*G4+2\*G)+1.77\*COS(200.402-2\*G4+G )+0.129\*COS(294.2-3\*G4+3\*G) 89 DL4=DL4+0,425\*COS(330,88-3\*G4+2\*G)+0. 5\*COS(105.18-4\*G4+3\*G)+0.585\*COS(334.06-4\*G4+2\*G) 90 DL4=DL4+0.204\*COS(100.8~5\*G4+3\*G)+0.1 54\*COS(227.4-6\*G4+4\*G)+0.101\*COS(96.3-6\* G4+3\*G)+0.106\*CDS(222.7-7\*G4+4\*G) 91 DL5=0.163\*COS(198.6-G5+2\*G)+7.208\*COS (179, 532-G5+G)+2, 6\*COS(263, 217-G5)+2, 731 \*COS(87.145-2\*G5+2\*G) 92 DL5=DL5+1.61\*COS(109.493-2\*G5+G)+0.16 4\*COS(170.5-3\*G5+3\*G)+0.556\*COS(82.65-3\* G5+2\*G)+0.21\*COS(98.5-3\*G5+G) 93 DL6=0.419\*COS(100.58-G6+G)+0.32\*COS(2 69.46-G6)+0.108\*COS(290.6-2\*G6+2\*G)+0.11 2\*COS(293.6-2\*G6+G) 94 DLM=6.454\*SIN(D)+0.177\*SIN(D+A)-0.424 \*SIN(D-A)+0.172\*SIN(D-G) 95 L=L0+(DL+DL2+DL4+DL5+DL6+DLM)/3600 96 DR2=2359\*CDS(209.08+G2-G)+160\*CDS(58. 4+2\*G2-G)+6842\*COS(58.318+2\*G2-2\*G)+869\* COS(226.7+2\*G2-3\*G) 97 DR2=DR2+1045\*COS(87.57+3\*G2-3\*G)+1497 \*COS(255,25+3\*G2-4\*G)+194\*COS(49,5+3\*G2-5\*G) 98 DR2-DR2+376\*COS(116.28+4\*G2-4\*G)+196\* COS(105.2+4\*G2-5\*G)+163\*COS(145.4+5\*G2-5 \*G)+141\*COS(105.4+5\*G2-7\*G) 99 DR2=DR2/(10-9) 100 DR4-150\*COS(127.7-G4+G)+2057\*COS(253 .828-2\*G4+2\*G)+15}\*COS(295-2\*G4+G)+168\*C OS(203.5-3\*G4+3\*G) 101 DR4=DR4+215\*COS(249-3\*G4+2\*G)+478\*CO S(15.17-4\*G4+3\*G)+105\*COS(65.9-4\*G4+2\*G) 102 DR4=DR4+107\*COS(324.6-5\*G4+4\*G)+139\* COS(137, 3-6\*G4+4\*G)

103 DR4=DR4/(10^9)

104 DRS=208\*COS(112-G5+2\*G)+7067\*COS(89. 545-G5+G)+244\*CDS(338.6-G5)+103\*CDS(350. 5-2\*G5+3\*G) 105 DRS=DR5+4026\*COS(357.108-2\*G5+2\*G)+1 459\*COS(19.467-2\*G5+G)+281\*COS(81.2-3\*G5 +3\*G)+803\*COS(352.56-3\*G5+2\*G) 106 DR5=DR5+174\*COS(8.6-3\*G5+G)+113\*COS( 347.7-4\*G5+2\*G1 102 DR5-DR5/(10-9) 108 DR6=429\*COS(10.6-G6+G)+162\*COS(200.6  $-2*G6+2*G)+112*COS(203,1-2*G6+G)$ 109 DR6=DR6/(10^9) 110 DRM=13360\*CDS(D)+370\*COS(D+A)-1330\*C OS(D-A)-140\*COS(D+G)+360\*COS(D-G) 111 DRM-DRM/(10-9) 112 R=10^(R0+DR2+DR4+DR5+DR6+DRM) 113 B=(-0.21\*COS(151.8+3\*G2-4\*G)-0.166\*C OS(265.5-2\*G5+G)+0.576\*SIN(U))/3600 114 LS=L:BS=B:R0=R:GOSUB 150 115 RETURN 120 T=(JDD-2415020)/36525+T(I)/24/36525 121 L0=270,434164+480960\*T+307.883142\*T-1.133E-03\*T^2 122 LØ=LØ-INT(LØ/360)\*360 123 M0=296, 104608+477000\*T+198.849108\*T+ 9.192E-03\*T^2 124 M0=M0-INT(M0/360)\*360 125 AUK=259.183275-1800\*T-134.142008\*T+2 .078E-03\*T^2 126 AUK-AUK-INT(AUK/360)\*360 127 L=279,696678+36000\*T+0,768925\*T+3.03  $E - 04 \times T - 2$ 128 L=L-INT(L/360)\*360 129 N=358,475833+35640\*T+359.04975\*T-1.5  $E-04*T-2$ 882\*(88C\N)THI-M=N 8E1 131 L9=L0+(22640\*SIN(M0)+769\*SIN(2\*M0)+3 6\*SIN(3\*M0)-125\*SIN(L0-L)+2370\*SIN(2\*(L0  $-L$ ))-668\*SIN(M))/3600 132 LS=LS+(-412\*SIN(2\*(LØ-AUK))+212\*SIN( 2\*(L0-L-M0))+4586\*SIN(2\*(L0-L)-M0)+192\*S IN(2\*(L0-L)+M0))/3600 133 L9=L9+(165\*SIN(2\*(L0-L)-M)+206\*STN(2 \*(L0-L)-M0-M)-110\*SIN(M0+M)+148\*SIN(M0-M 11/3600 134 L9=L9-INT(L9/360)\*360 135 P9=3423+187\*COS(M0)+10\*COS(2\*M0)+34\* COS(2\*(L0-L)-M0)+28\*COS(2\*(L0-L))+3\*COS( 2\*(LØ-L)+M0) 136 P9-P9/3600 137 R0=6378.14/SIN(P9) 138 B9=18520\*SIN(L9-AUK+(412\*SIN(2\*(L0-A UK))+541\*SIN(M))/3600)-526\*SIN(2\*L-L0-AU K)+44\*SIN(2\*L-L0-AUK+M0)

75

139 B9=B9-31\*SIN(2\*L-L0-AUK-M0)-23\*SIN(2 193 IF T(I+1)<0-ZD THEN T(I+1)=(T(I)+(T0 \*L-L0-AUK+M)+11\*SIN(2\*L-L0-AUK-M)-25\*SIN (I)-T9(I)+24)/N0+T(I)+24)/2:GOT0 193  $(LB-AUK-2*MQ)$ 140 B9=B9+21\*SIN(L0-AUK-M0) 141 B9=B9/3600 142 B9=B9-INT(B9/360)\*360 143 GOSUB 150 144 RETURN 150 T=(JDD-2451545)/36525+T(I)/24/36525 151 E9=23, 439291-0.013004\*T 152 SIND9=SIN(E9)\*COS(B9)\*SIN(L9)+COS(E9 203 IF DD=SZAT THEN GOSUB 215 ) \*SIN(B9) 153 X0=SIND9 154 DS=ATN(X0/SQR(-X0\*X0+1)) 155 SINA9=(COS(E9)\*COS(B9)\*SIN(L9)-SIN(E 207 RETURN 9)\*SIN(B9))/COS(D9) 156 COSA9=COS(B9)\*COS(L9)/COS(D9) 157 X0=COSA9:A9=-ATN(X0/SQR(-X0\*X0+1))+9 212 IF MA2>50 THEN MA2=MA2+1  $\boldsymbol{a}$ 158 IF SINAS<0 THEN AS-360-AS 160 RH3=1:IF K<3 THEN RH9=4.2635F-05 161 GOSUB 170:TH9=TH9(I) 162 A91=ATN((RØ\*COS(D9)\*SIN(A9)-RH9\*COS( 217 IF MA2<=27 THEN MA2=MA2-1 GB)\*SIN(TH9))/(RØ\*COS(D9)\*COS(A9)-RH9\*CO 218 IF MU2<=27 THEN MU2=MU2-1 S(GB)\*COS(TH9))) 163 IF ABS(A9-A91))10 THEN A91=A91+180:G 220 IF SA2>51 THEN SA2=SA2-1 DTD 163 164 D91=ATN((RØ\*SIN(D9)-RH9\*SIN(GB))/(RØ 222 IF MA2>51 THEN MA2=MA2-1 \*COS(D9)\*SIN(A9)-RH9\*COS(GB)\*SIN(TH9))\*S 223 IF MU2>51 THEN MU2=MU2-1 **TNCAS111** 166 R01=(R0\*SIN(D9)-RH9\*SIN(GB))/SIN(D91 <sup>1</sup> 167 A9=A91:D9=D91:R0=R01 168 RETURN 170 IF I=0 THEN TH9(I)=6.656306+0.065709 229 RETURN 8242\*(JDD-2445700.5)+1.0027379\*(T(0))-GL  $\times$ 15 172 IF I>0 THEN TH9(I)=TH9(I-1)+(T(I)-T( 232 IF X0(3)<-1 THEN MA2=0 I-1))\*1.0022329 173 TH9(I)=TH9(I)-INT(TH9(I)/24)\*24 174 RETURN 180 IF SU1-0 THEN SU1-1.0E-03 181 TF MU1=0 THEN MU1=1.0F-03 182 RETURN 185 IF ABS(X0(1)))) THEN SA1=SA2 186 IF ABS(X0(2)))1 THEN SU1=SU2 187 IF ABS(X0(3))) I THEN MAI=MA2 188 IF ABS(X0(4)))) THEN MU1=MU2 189 RETURN 190 T(I+1)=(T(I)+(T0(I)-T9(I))/N0+T(I))/ 245 IF MA1=48 THEN 254  $2:IF W>=1 THEN 53$ 191 IF W-0.1 THEN 195 192 IF T(I+1)>=0-ZD THEN 195

194 V=0:W=W+0.1:GOTO 55 195 IF T(I+1) <= 24-20 THEN 53 196 IF T(I+1)>24-20 THEN T(I+1)=(T(I)+(T 0(I)-T9(I)-24)/N0+T(I)-24)/2:GOTO 196 197 U=0:W=W+1:GOTO 55 200 IF SZ\$(> J" THEN RETURN 201 IF MM(>SZAM THEN 204 202 IF DD=SZAT-1 THEN GOSUB 210 204 IF MM<>SZEM THEN RETURN 205 IF DD=SZET-1 THEN GOSUB 220 206 IF DD=SZET THEN GOSUB 225 210 IF SA2>50 THEN SA2=SA2+1 211 IF SU2>50 THEN SU2=SU2+1 213 IF MU2>50 THEN MU2=MU2+1 214 RETURN 215 IF SA2<=27 THEN SA2=SA2-1 216 IF SU2<=27 THEN SU2=SU2-1 219 RETURN 221 IF SU2>51 THEN SU2=SU2-1 224 RETURN 225 IF SA2<=26 THEN SA2=SA2+1 226 IF SU2 <= 26 THEN SU2=SU2+1 227 IF MA2(=26 THEN MA2=MA2+1 228 IF MU2<=26 THEN MU2=MU2+1 230 IF X0(1)<-1 THEN SA2=0 231 IF X0(2) <- 1 THEN SU2=48 233 IF X0(4) <- 1 THEN MU2=48 234 IF X0(1)) 1 THEN SA2=48 235 IF X0(2)) 1 THEN SU2=0 236 IF X0(3)) 1 THEN MA2=48 237 IF X0(4)>1 THEN MU2=0 238 RETURN 240 IF SAIKSUI AND SUIK48 THEN 250 241 IF SA1=48 THEN 250 242 IF SAI>SUI AND SAI<48 THEN 252 243 IF SU1=48 THEN 252 244 IF MAIKMUI AND MUIK48 THEN 254 246 IF MAI>MUI AND MAI<48 THEN 256 247 IF MUI=48 THEN 256 248 SF-0:RETURN

251 GOTO 242 252 IF SU2=0 THEN K=2:AU(K)=12:GOSUB 21: 299 JD=INT(365.25\*YK)+INT(30.6001\*(MK+1)  $SU2 = AU(2) + 24 + ZD$ 253 GOTO 244 254 IF MA2=0 THEN K=3:AU(K)=12:GOSUB 21  $MAZ=AU(3)+24+ZD$ 255 GOTO 246 256 IF MU2=0 THEN K=4:AU(K)=12:GOSUB 21: 304 PRINT "bis";:INPUT ZREJ, ZREM, ZRET  $MU2 = A U(4) + 24 + ZD$ 257 GOTO 248 260 IF SGN(X0(5))=SGN(X0(6)) THEN 279 261 X0(7)=X0(5):T(7)=0-ZD 262 X0(8)=X0(6):T(8)=24-2D 263 IF ABS(GB)=90 THEN 275 264 GOTO 270 265 IF SGN(XØ)=SGN(XØ(7)) THEN XØ(7)=XØ: 313 IF ZE\$="J THEN PRINT "bis (Std, )";:  $T(7)=T(1)$ 266 IF SGN(XØ)=SGN(XØ(Ø)) THEN XØ(Ø)=XØ: 314 PRINT :PRINT  $T(B)=T(I)$ 270 T(I)=(T(7)+T(8))/2 271 IF ABS(T(I)-T(7))(0.01 THEN 278 272 GOTO 23 275 IF K/2) INT(K/2) AND X0(5) <- 1 THEN X0  $= XQ(5) : GOTO 279$ 276 IF K/2=INT(K/2) AND X0(6)<-1 THEN X0 319 MD=UAL(MD\$)  $= XQ(6) : GOTO 279$ 277 GOTO 270 278 AU(K)=T(I):X0=0 279 I=5:GOTO 55 280 AK=INT(JD+0.5) 281 IF AK<2299161 THEN CK=AK+1524 282 IF AK>=2299161 THEN BK=INT((AK-18672 EN GM\$="0" 16.25)/36524.25):CK=AK+BK-INT(BK/4)+1525 325 PRINT "Sek. ;:INPUT GS\$:IF GS\$="" TH 283 DK=INT((CK-122.1)/365.25) 284 EK=INT(365.25\*DK) 285 FK=INT((CK-EK)/30,6001) 286 DD=CK-EK-INT(30.6001\*FK)+JD+0.5-INT( 327 PRINT "Geographische Laenge: ";INT(- $JD + 0.5$ ) 287 MM=FK-1-12\*INT(FK/14) 288 YY=DK-4715-INT((7+MM)/10) 289 RETURN 290 IF MM <= 2 THEN YK=YY-1:MK=MM+12 291 IF MM>2 THEN YK=YY:MK=MM 292 IF YY<1582 THEN BB=-2:GOTO 299 293 IF YY>1582 THEN BB=INT(YK/400)-INT(Y EN GM\$="0" K/100):GOTO 299 294 IF MM<10 THEN BB=-2:GOTO 299 295 IF MM>10 THEN BB=INT(YK/400)-INT(YK/ 335 GB=UAL(GG\$)+UAL(GM\$)/60+UAL(GS\$)/360 (299): GOTO 299 296 IF DD <= 4 THEN BB=-2:GOTO 299 297 IF DD>=15 THEN BB=INT(YK/400)-INT(YK

250 IF SA2=0 THEN K=1:AU(K)=12:GOSUB 21

298 PRINT "Einen 5.-14.10.1582 gab es ni cht (Ka- lenderreform?)":STOP )+BB+1720996.5+DD+UT/24:RETURN 300 PRINT "Welcher Zeitraum soll untersu  $cht$  wer-" 301 PRINT "den (Jahr, Monat, Tag)?" 302 PRINT "von"; : INPUT ZRAJ, ZRAM, ZRAT 306 PRINT : PRINT 310 PRINT "Soll die Zeit des Lichtfangs  $e$  inge $-$ " 311 PRINT "grenzt werden (J/N)"; : INPUT Z E\$ 312 IF ZE\*="J" THEN PRINT "von (Std. )";: INPUT ZEA INPUT ZEE: IF ZEE<ZEA THEN ZEE=ZEE+24 315 PRINT "Soll eine Mindestdauer des Li chtfangs" 316 PRINT "festgesetzt werden" 317 PRINT "(Std.; sonst RETURN druecken) ::INPUT MD\$ 318 IF MD\*="" THEN 320 320 PRINT : PRINT 321 PRINT "Geographische Laenge" 322 PRINT "(+ = E von Greenwich):" 323 PRINT "Grad";:INPUT GG\$:IF GG\$="" TH  $EN GG$  $= "Q"$ 324 PRINT ::INPUT GM\$:IF GM\$-"" TH EN GS\$="0" 326 GL=-(VAL(GG\$)+VAL(GM\$)/60+VAL(GS\$)/3 600) GL\*100+0.5)/100; Grad" 328 PRINT 330 PRINT "Geographische Breite" 331 PRINT "(+ = N des Aequators):" 332 PRINT "Grad";:INPUT GG\$:IF GG\$="" TH  $EN GGS = "Q"$ 333 PRINT ; : INPUT GM\$ : IF GM\$-"" TH 334 PRINT "Sek. ;: INPUT GS\$: IF GS\$="" TH EN GS\$="0" ø 336 PRINT "Geographische Breite: ; INT(G B\*100+0.5)/100;" Grad" 337 PRINT : PRINT

 $/100$  : GOTO 299

 $SAZ = AUI(1) + 24 + ZD$ 

340 ZD-INT(ABS(GL)/15+0.5) 342 IF GL>0 THEN ZD=-ZD 344 IF ZD-0 THEN PRINT "WEZ: 345 IF ZD-1 THEN PRINT "MEZ: 346 IF ZD-2 THEN PRINT "ØEZ: 348 PRINT "Weltzeit ; 349 IF ZD>=0 THEN PRINT "+"; 350 PRINT ZD;" Std. : PRINT "(Ortsze; s ";ZD\*15;". Laengengrads)":PRINT 352 PRINT "Zeltzonenkorrektur (Std.;" 353 PRINT "sonst RETURN druecken)";:INPU 480 LFA(1)=MU1:LFE(1)=SA1 T ZK<sup>\*</sup> 354 IF ZK4-"" THEN 358 356 ZD-ZD+VAL(ZK\*):PRINT :GOTO 344 358 200-20 359 PRINT : PRINT 360 PRINT "Sommerzelt (J/N)"; 362 IF ZRAJ(1981 OR ZRAJ)2099 THEN 380 365 I-ZRAJ-1980 366 SZAM-3 367 K=30-INT(I+I/4) 368 SZAT=K+INT((31-K)/7)\*7 370 SZEM-9 371 SZET-SZAT-2 372 IF SZET<25 THEN SZET-SZET+7 373 IF SZET-31 THEN SZET-1:SZEN-10 375 PRINT :PRINT "(EG-Regelung: ;SZAT;" 640 LFA(3)=MUI:LFE(3)=MA2 .";SZAM;".-";SZET;". ;SZEM;".";ZRAJ;")"; 650 IF MA1>MU1 THEN LFE(3)=MA1 380 INPUT SZ\* 381 PRINT : IF SZAM(3 THEN 384 382 IF SZ\$="" THEN SZ\$="J":GOTO 388 384 IF SZ\*="J" THEN PRINT "Sommerzeit Beginn (Monat, Tag)"; : INPUT SZAM, SZAT 386 IF SZ#="J" THEN PRINT "Sommerzeit Ende (Monat, Tag)"; : INPUT SZEM, SZET 388 PRINT : PRINT 390 PRINT "Sollen die Ersebnisse ueber d. 700 IF X=0 THEN 820 en" 391 PRINT Drucker (D) oder den" 392 PRINT "- Bildschirm (B)" 393 PRINT "ausgegeben werden"; : INPUT A\$ 394 PRINT : PRINT 395 IF A\*="D" THEN OPEN #3,8,0, "P:":GOTO ZA(K)=ZEA 400 396 OPEN #3,8,0, "E:" 400 UT-0:YY-ZRAJ:MM-ZRAM:DD-ZRAT:GOSUB 2 770 IF MD\$="" THEN 805 90:ZRA-JO 402 UT=0:YY=2REJ:MM=2REM:DD=2RET:GOSUB 2 790 IF ZE\$="J" THEN LFD(K)=LFZE(K)-LFZA(  $90:2RE - JD$ 410 DATA 6, 18, 12, 12 411 FOR K-1 TO 4 412 READ AU:AU(K)-AU-ZD 413 NEXT K 830 END 415 DATA -3.4,0.133333333

416 READ H0:H0(1)=H0:H0(2)=H0 412 READ H0:H0(3)=H0:H0(4)=H0 420 FOR JDD=ZRA-1 TO ZRF+1  $430 \times 8$ 440 GOSUB 5 450 IF SA1=0 AND SU1=48 THEN 700 451 IF MAI=0 AND MUI=48 THEN 200 460 IF SA1>SU1 THEN 520 470 IF MU1(0 THEN 570 471 IF MU1>SA1 THEN 570 490 IF MAIKMUI THEN 510 500 IF MAIKSAI THEN LFE(1)=MAI 510 IF LFA(1))=LFE(1) THEN 570 520 IF DM=1 THEN DM=0:GOTO 531 530 IF LFA(1) <= 0 THEN 570 531 IF LFA(1)(0 THEN 570 540  $X = X + 1$ 550 LFA(X)=LFA(1):LFE(X)=LFE(1) 570 IF MU1<MA1 THEN 630 580 LFA(2)=SU1:LFE(2)=MA1 590 IF LFA(2))=LFE(2) THEN 630 592 IF LFA(2) <= 0 THEN 630 600 X=X+1  $610$  LFA(X)=LFA(2):LFE(X)=LFE(2) 630 LFA=SU1:LFE=SA2 660 IF LFA)LFA(3) THEN LFA(3)=LFA 670 IF LFE(LFE(3) THEN LFE(3)=LFE 680 IF LFA(3))=LFF(3) THFN 700 682 IF LFE(3)=48 THEN 690 684 IF LFE(3)-LFA(3)>24 THEN LFE(3)=48:D  $M=1$  $690 X=X+1$ 695 LFA(X)=LFA(3):LFE(X)=LFE(3) 710 FOR K=1 TO X 220 IF ZE\*()"J" THEN 220 730 IF LFA(K)>ZEE THEN 810 240 IF LFF(K) (ZFA THEN 810 250 LFZA(K)=LFA(K):IF LFA(K)(ZEA THEN LF 760 LFZE(K)=LFE(K):IF LFE(K))ZEE THEN LF  $ZE(K)=ZEE$ 780 LFD(K)=LFE(K)-LFA(K) K) 800 IF LFD(K) (MD THEN 810 805 GOSUB 900 810 NEXT K 820 NEXT JDD

```
850 DIM ZE$(1), mp$(5), ZK$(6), SZ$(1), A$(1 940 Z=LFE(K)
                                          942 GOSUB 990
ר
                                          950 IF 2S<10 THEN PRINT #3;"
851 DIM LFA(6), LFE(6), LFD(6)
852 DIM LFZA(4), LFZE(4)
                                          952 PRINT #3; ZS; ". ;
853 DIM GG$(5), GM$(5), GS$(5)
                                          954 IF ZM(10 THEN PRINT #3;"
054 DIM T(9),TH9(6),A9(6),D9(6),T9(6)
                                          956 PRINT #3;ZM
855 DIM AU(5), H0(5)
                                          960 RETURN
856 PIM T0(6)
                                          970 PRINT #3;YY;
                                                             \ddot{\cdot}857 DIM X0(9)
                                          972 IF MM<10 THEN PRINT #3;"
858 GOTO 300
                                          974 PRINT #3;MM; ;
900 JD=JDD-1:GOSUB 280
                                          976 IF DD<10 THEN PRINT #3;"
910 GOSUB 970
                                          978 PRINT #3;DD;
920 Z=LFA(K)
                                          980 RETURN
922 GOSUB 990
                                          990 IF 2>=24 THEN Z=Z-24
930 IF ZSK10 THEN PRINT #3;"
                                          992 ZS=INT(Z)
932 PRINT #3;2S;". ;
                                         994 ZM=INT((Z-INT(Z))*60+0.5)
934 IF ZM<10 THEN PRINT #3;"0";
                                         996 IF ZM=60 THEN ZS=ZS+1:ZM=0
936 PRINT #3; ZM; "-";
                                          998 RETURN
```
#### Zum Abschluß:

Wann wird im Raum Frankfurt/Main (8°41' E, 50°7' N) im Jahr 1989 mondlose Nacht sein (mindestens 1 Stunde lang vor Mitternacht; Sommerzeit vom 26. 3. bis 1. 10., jeweils 2 Uhr MEZ)?

Antwort als Liste siehe Seiten 79 und 80.

#### Literatur:

AHNERT, P. (1988): Kalender für Sternfreunde 1989. – Leipzig.

- MONTENBRUCK, O. (1985): Grundlagen der Ephemeridenrechnung. Sterne und Weltraum, Taschenbuch 10, 2. Auflage. München.
- POOLE, L., MCNIFF, M., & COOK, S. (1983): Mein ATARI-Computer. Munchen.
- SCHAIFERS, K., & TRAVING, G. (1984): Meyers Handbuch Weltall, 6. Auflage. -Mannheim, Wien u. Zurich.
- ZELL, R. (1985): Lichtfanggünstige Mondphasen, deren Berechnung und mögliche Alternativen. – Nachr. ent. Ver. Apollo, Frankfurt, N.F. 6 (2): 99–103.
- (1987): Lichtfanggünstige Mondphasen im Jahre 1987, deren Berechnung und mögliche Alternativen. - Ent. Z., Essen 97 (9): 122-126.

### Mondlose Nächte 1989 im Raum Frankfurt/Main:

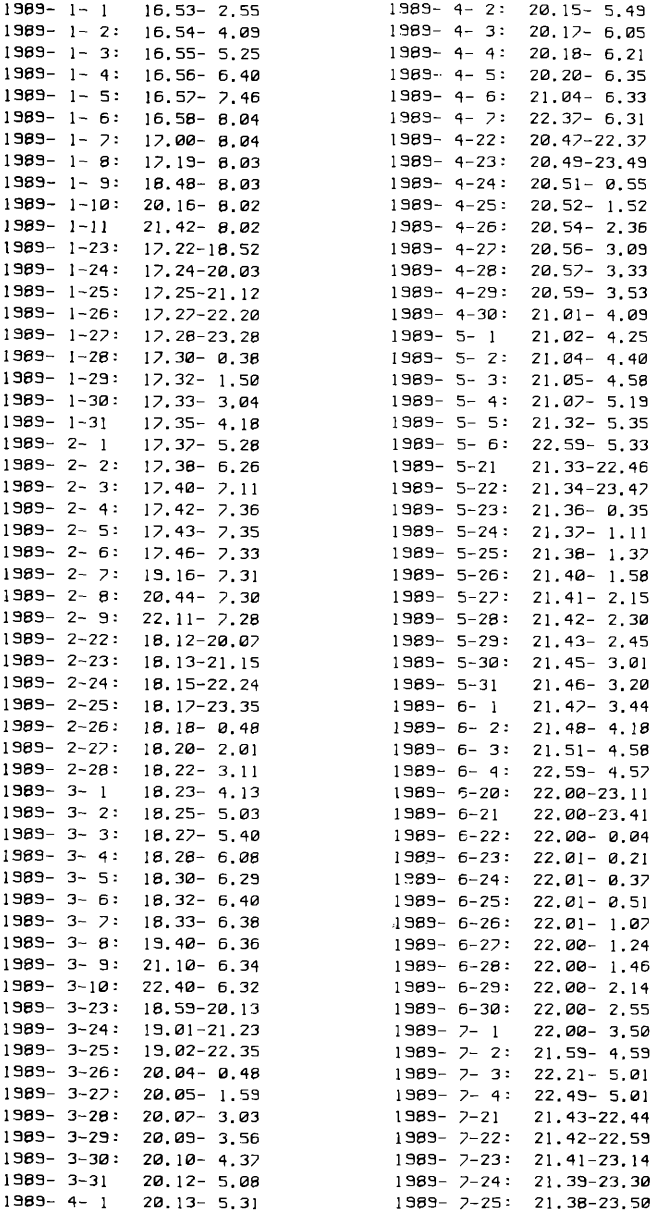

**4- 2 20. 15- 5. 43 4- 3 20. 17- 6. 05 4- 4 20. 18- 6. 21 4- 5 20. 20- 6. 35 4- 6 21 .04- 6. 33 4- 7 22. 37- 6. 31 4- 22 20. 47- 22. 37 4- 23 20. 49- 23. 49**

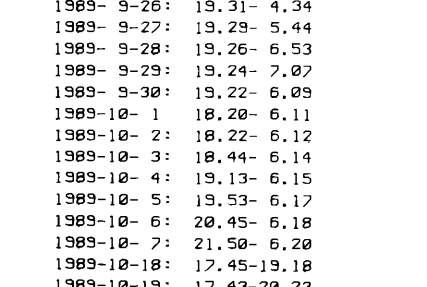

Anschrift des Verfassers:

Franz PÜHRINGER, Im Feld 17, A-4644 Scharnstein, Österreich/Austria

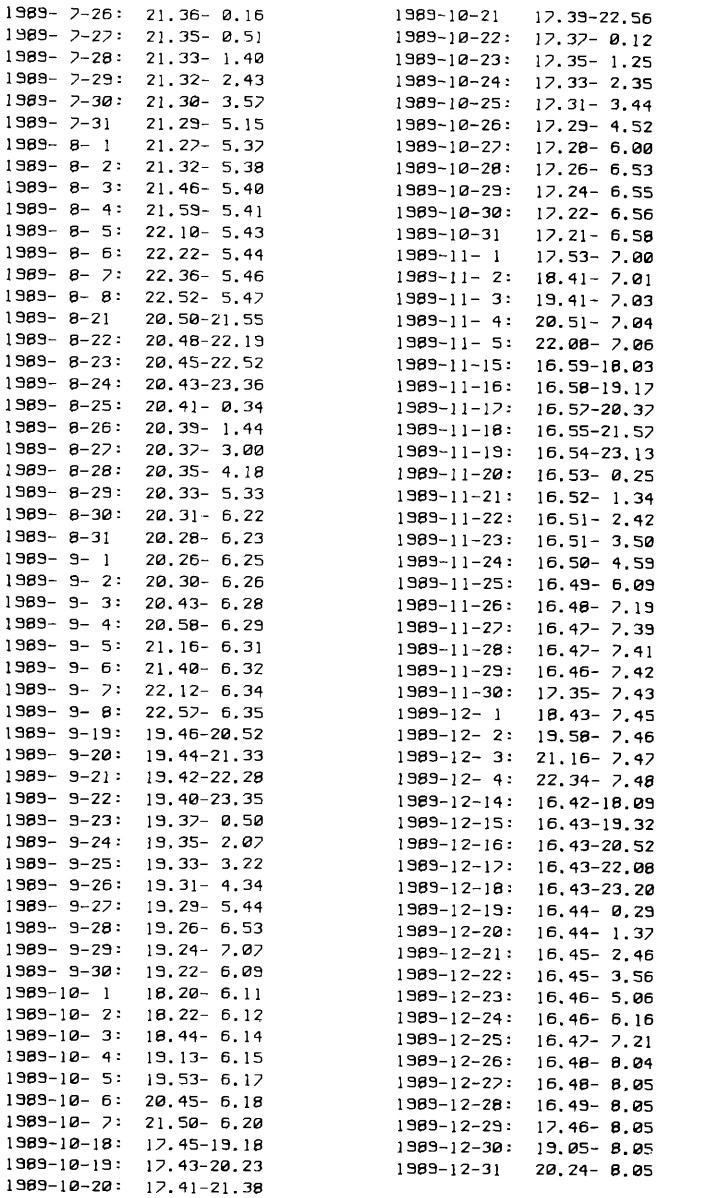

# **ZOBODAT - www.zobodat.at**

Zoologisch-Botanische Datenbank/Zoological-Botanical Database

Digitale Literatur/Digital Literature

Zeitschrift/Journal: Nachrichten des [Entomologischen](https://www.zobodat.at/publikation_series.php?id=20916) Vereins Apollo

Jahr/Year: 1989

Band/Volume: [10](https://www.zobodat.at/publikation_volumes.php?id=50697)

Autor(en)/Author(s): Pühringer Franz

Artikel/Article: Ein [Computerprogramm](https://www.zobodat.at/publikation_articles.php?id=303629) in BASIC zur Berechnung mondloser und somit lichtfanggünstiger Nächte. 65-80